## **eHealth**<br>Saskatchewan

## **REPORTING ACCESS REQUEST FORM**

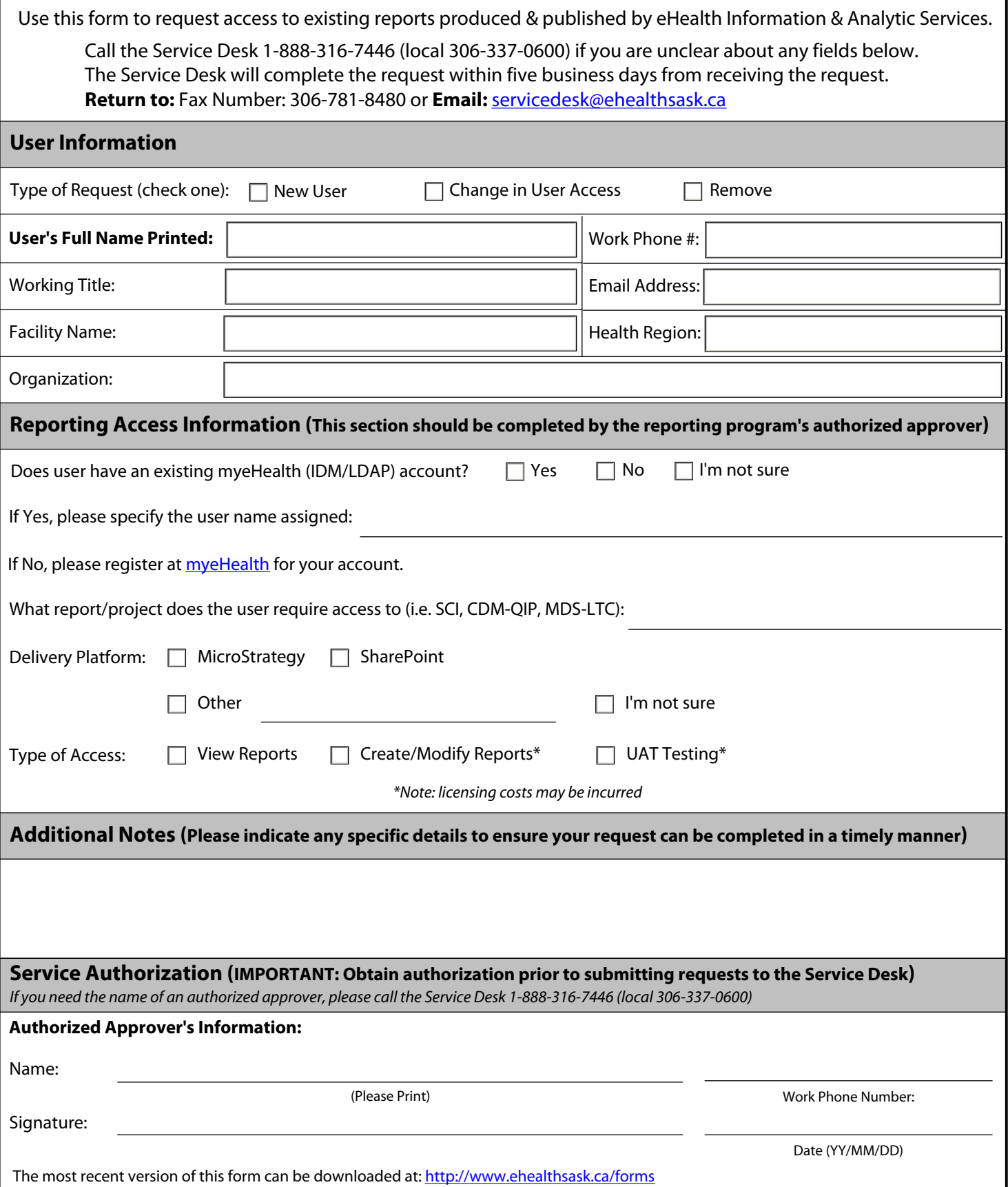

September 2020